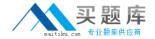

# Avaya Exam 6402

# **Avaya IP Office Implementation Exam**

Version: 6.0

[ Total Questions: 63 ]

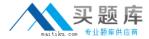

## **Question No:1**

Which two steps must be completed to get Embedded Voice Mail (EVM) Dial by Name to work correctly? (Choose two.)

- **A.** Add names to the system directory.
- **B.** Users need to record theirnames.
- **C.** Configure DialBy Name action off Auto Attendant.
- **D.** EmbeddedVoicemail code is set.

Answer: A,B

#### **Question No: 2**

When manually setting up an IP telephone, which setting represents the IP address of the IP Office?

- A. Phonetyp
- B. SwitchSv
- C. CallSv
- **D.** Filetyp

**Answer: C** 

# **Question No:3**

Which two features arc supported by the Embedded Voicemail on the IP Office platform? (Choose two.)

- A. Network Mailbox
- B. Voicemail to Email
- C. Virtual DistributionList
- **D.** Public Distribution Box
- **E.** DTMFBreakout from mailbox

**Answer: B,E** 

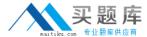

## **Question No: 4**

In the exhibit, the User Profile for Amy Clement shows button programming. All buttons have a small lock that appears to the left of the button. What does the lock indicate?

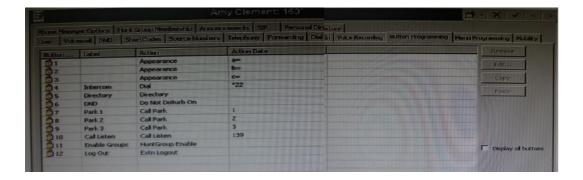

- **A.** The buttons can be changed or configured by the user.
- **B.** The buttons only appearwhen the useris set to be a Public User.
- **C.** The buttons have been programmed within User Rights.
- **D.** The buttons ate unavailable to users setas Basic Worker.

**Answer: C** 

#### **Question No:5**

The customer wants to rack mount an IP500 system. The room that the system will be installed in has a 25" width rack with space in it. Which additional equipment is needed to install the system in a rack?

- A. a Standard 19" Rack
- B. yellow2meterinterconnect cables
- C. an Uninterruptable Power Supply
- D. an IP400 Rack Mounting Kit

**Answer: A** 

# **Question No: 6**

In Manager, where can the voicemail type be selected for the IP Office to use Embedded Voicemail?

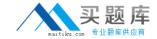

- A. Line form
- B. User form
- C. System form
- D. Auto Attendant form

**Answer: C** 

#### **Question No:7**

Given the following System Short Codes and system settings:

Short Code 1 = Code: 500 Number: 203 Feature: DialExtn

Short Code 2 = Code: 5001 Number: 210 Feature: DialExtn

Dial Delay Count = 3

Dial Delay Time = 4 seconds

What will happen if a user attempts to dial the 500 Short Code?

- A. Extension 203 will be dialed.
- B. Extension 210 will be dialed
- C. Extension 210 will be dialed after 4 seconds.
- **D.** The system will timeout and no extension will be dialed.

**Answer: A** 

#### **Question No:8**

Given the following Short Codes and system settings:

Short Code 1 = Code: 500 Number: 203 Feature: DialExtn

Short Code 2 = Code: 5001 Number: 210 Feature: DialExtn

Dial Delay Count = 4

Dial Delay Time = 4 seconds

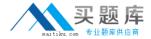

What will happen after a user dials 500?

- **A.** The system will waitforadditional digits and timeout if no additional digits are presented.
- **B.** The system will immediately present a wave off tone as thereis a conflict.
- **C.** The system will immediately dial Extn203.
- **D.** The system willdial Extn 203 after four seconds.

**Answer: D** 

#### **Question No:9**

A customer with digital stations uses their outbound digital lines at 95% of capacity.

Which variable should be considered when planning for future growth?

- A. the number of VCM channels
- **B.** the number of hunt groups
- C. the number of users
- D. the number of trunks

**Answer: D** 

#### **Question No: 10**

Which tool can be used to convert .wav files to the formats used by Embedded Voicemail?

- A. Advanced File Upgrade
- **B.** HTMLconverter
- C. Save Files asfeature within Manager
- D. LVM Greeting Utility

**Answer: D** 

**Question No: 11**